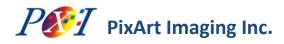

# PAT9125EL: Pixel Grab Function

**Application Note AN05** 

### **Related Part Ordering Information**

| Part Number                                 | Туре                    |  |
|---------------------------------------------|-------------------------|--|
| PAT9125EL                                   | Optical Tracking Sensor |  |
|                                             |                         |  |
| Lead (Pb) Free<br>RoHS 6 fully<br>compliant |                         |  |

For any additional inquiries, please contact us at <u>http://www.pixart.com/contact.asp</u>.

# 1.0 Introduction

The Pixel Grab function (pixel grabber) in PAT9125EL captures one pixel data per frame. In 18x18 pixel arrays of the sensor, it takes 324 read operations to grab all the pixels to form a complete image. A write operation of any value into register address 0x0F will reset the pixel grabber to the first pixel location. The sensor should not be moved before the completion of 324 read operations to ensure a good image.

Note: Throughout this document PAT9125EL is referred to as the sensor.

# 2.0 Registers related to the pixel grabber

| Register Name | Pixel_Grab_                                                                                                    | Status (Read O                                     | ONLY)         |             |               |            |   |   |
|---------------|----------------------------------------------------------------------------------------------------|----------------------------------------------------|---------------|-------------|---------------|------------|---|---|
| Bank          | 0                                                                                                    |                                                    |               | Address     |               | 0x08       |   |   |
| Access        | R                                                                                                    |                                                    |               | Reset Value |               | 0x00       |   |   |
|               | 7                                                                                                    | 6                                                  | 5             | 4           | 3             | 2          | 1 | 0 |
| Bit Field     | Frame_Valid                                                                                                    | Pixel_Valid                                        |               |             | Res           | erved      |   |   |
| Description   | Pixel_Grab_Status enables users to check if the pixel data is ready for grabbing.                                                    |                                                    |               |             |               |            |   |   |
| Field         | Reset                                                                                                    | Description                                        |               |             |               |            |   |   |
| Frame_Valid   | 0                                                                                                    | The flag to ir<br>0 : First pixe<br>1 : First pixe | l is NOT read | ly yet      | a frame is re | ady or not |   |   |
| Pixel Valid   | The flag to indicate any pixel in a frame is ready or not<br>0 : Pixel data is not ready yet<br>1 : Pixel data is ready for grabbing |                                                    |               |             |               |            |   |   |

SEE. FEEL. TOUCH.

**Pixel Grab Function** 

| Register Name | PixelOut (Read ONLY) |                                                                                                    |   |             |       |      |   |   |  |
|---------------|----------------------|----------------------------------------------------------------------------------------------------|---|-------------|-------|------|---|---|--|
| Bank          | 0                    |                                                                                                    |   | Ado         | dress | 0x0F |   |   |  |
| Access        | R                    |                                                                                                    |   | Reset Value |       | NA   |   |   |  |
| Dit Field     | 7                    | 6                                                                                                    | 5 | 4           | 3     | 2    | 1 | 0 |  |
| Bit Field     | PixelOut[7:0]        |                                                                                                    |   |             |       |      |   |   |  |
| Description   | Pixel_Valid f        | The pixel grabber output. The host MCU can get one of the pixel value from this register whenever Pixel_Valid flag is 1. A write operation of any value into this address will reset the pixel grabber to the first pixel location. |   |             |       |      |   |   |  |

## 3.0 Control flow of pixel grabber

### 3.1 Register initialization for Pixel Grabbing

- 1. Write recommended initial register settings
- 2. Write register address 0x09 = 0x5A
- 3. Write register address 0x20 = 0x64
- 4. Write register address 0x05 = 0xA1
- 5. Delay at least 2ms
- 6. Write register address 0x7F = 0x01
- 7. Write register address 0x58 = 0x98
- 8. Write register address 0x7F = 0x00
- 9. Write register address 0x19 = 0x06

### 3.2 The control sequence

- 1. Write 0x00 to register address 0x0F to reset the pixel grabber. Do take note that writing any value into address 0x0F at any time will always reset the pixel grabber to the origin of a frame.
- 2. Check Frame\_Valid flag and Pixel\_Valid flag in address 0x08[7:6]. If Frame\_Valid=1 and Pixel\_Valid=1, it means the first pixel in a frame is ready for grabbing. If Frame\_Valid=0 and Pixel\_Valid=1, it means the pixels other than the first pixel is ready for grabbing.
- 3. Read PixelOut in address 0x0F then go back to step 2. It will take 324 cycles of step 2 and step 3 to grab all the 324 pixels to form a complete image.

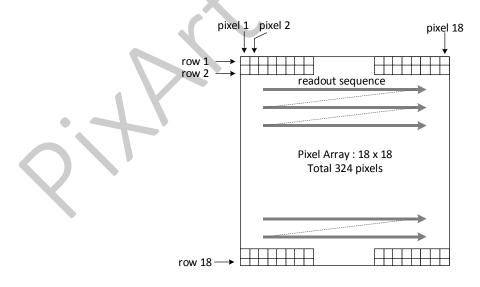

Version 0.3 | 24 Oct. 2017

SEE. FEEL. TOUCH.

PixArt Imaging Inc. http://www.pixart.com

All rights reserved. Any portion in this paper shall not be reproduced, copied, or transformed to any other forms without permission.

## **3.3** Recover to the sensor normal operation after completing the Pixel Grab function

- 1. Write register address 0x06 = 0x97
- 2. Write recommended initial register settings

| Document Revision I    |              |                                                                    |
|------------------------|--------------|--------------------------------------------------------------------|
| <b>Revision Number</b> | Date         | Description                                                        |
| 0.1                    | 12 May. 2016 | New creation                                                       |
| 0.2                    | 14 Mar. 2017 | Modified the sequence in section 0                                 |
| 0.3                    | 24 Oct. 2017 | Added a picture to illustrate the pixel sequence of pixel grabbing |

Version 0.3 | 24 Oct. 2017

SEE. FEEL. TOUCH.